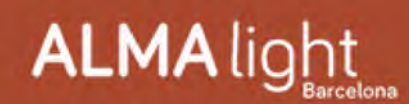

## **Totem II aplique de ALMA Light**

Diseño de Cristian Cubiñá

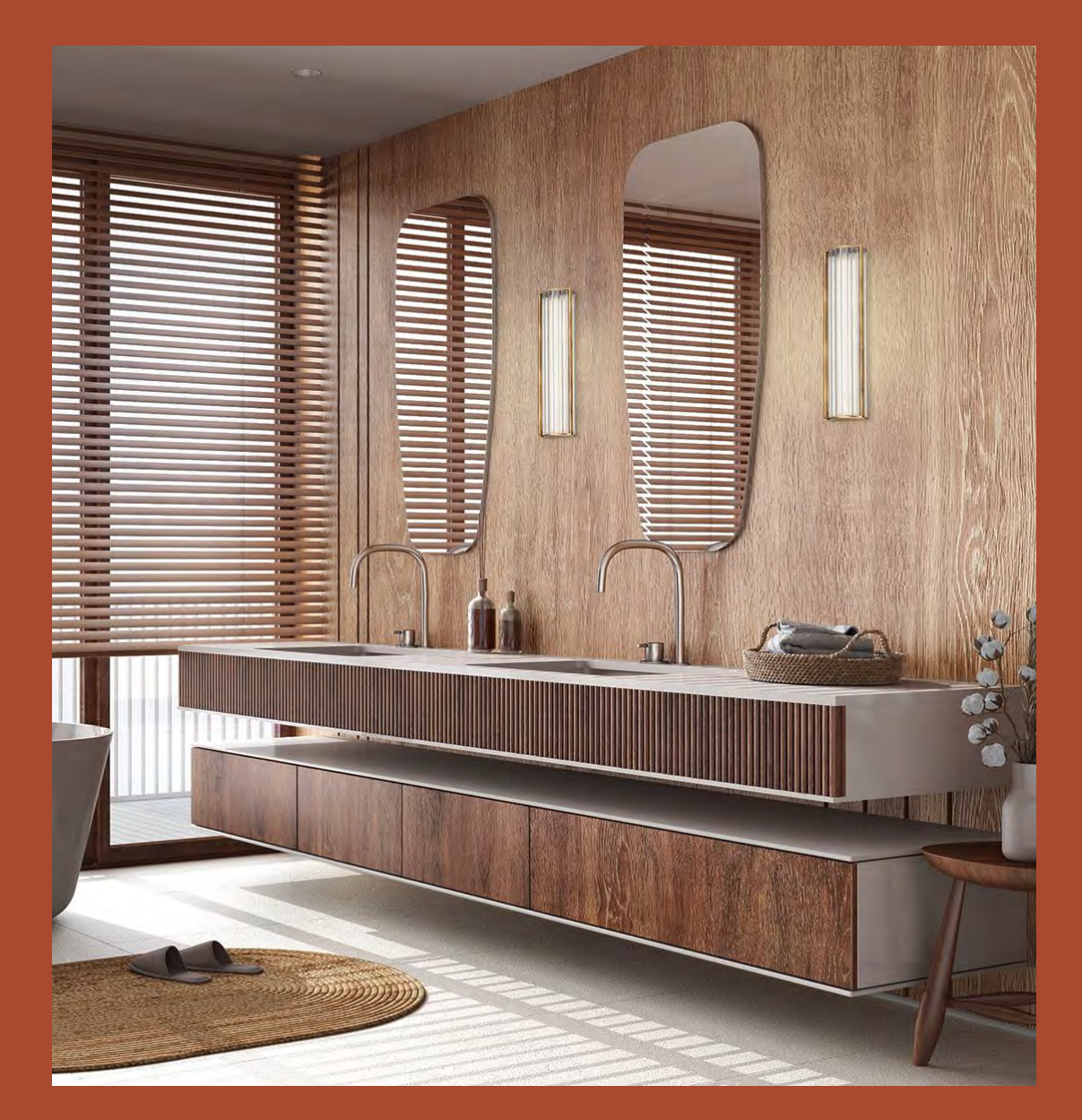

Después del pie de salón y de las suspensiones Totem II lanzadas en el primer trimestre de 2023, ALMA Light presenta ahora Totem II aplique que viene a culminar esta bella serie diseñada por Cristian Cubiñá.

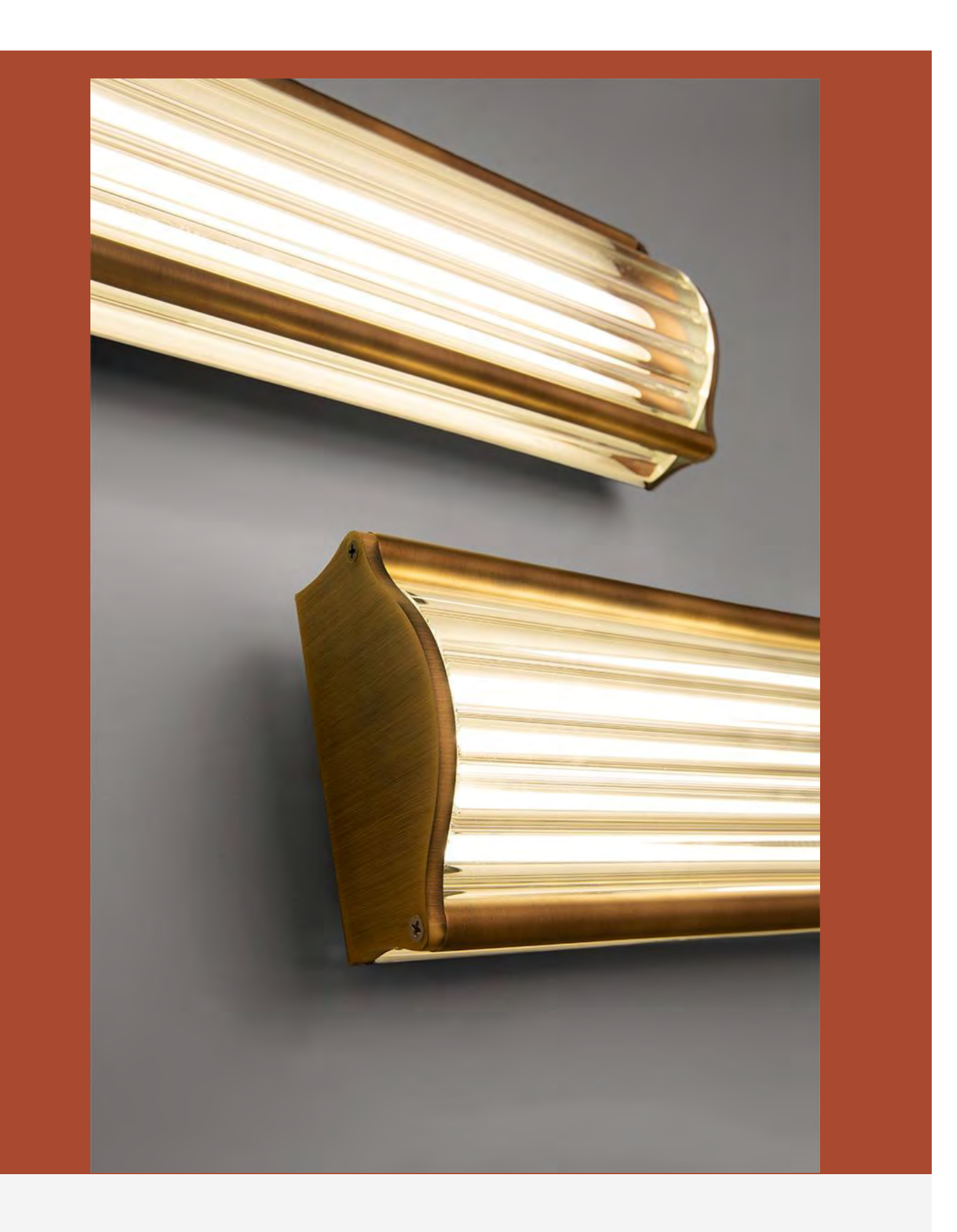

La característica más visible de Totem II aplique es su pantalla de cristal transparente de borosilicato estriado que va sujeta mediante un bello exoesqueleto de hierro. Nos encanta su refinado aire retro y el equilibrio que mantiene entre solidez y transparencia, así como su personalidad, que atrae las miradas a pesar de sus discretas dimensiones. Totem II es ideal para iluminar un pasillo, para crear un punto de luz sobre una mesilla de noche o situarse en cualquier lugar donde se requiera un aplique bello y elegante con un alto grado de diseño... también es adecuado para el baño, gracias a su protección IP44 y clase II. Además se puede instalar según se desee, de manera horizontal o bien vertical.

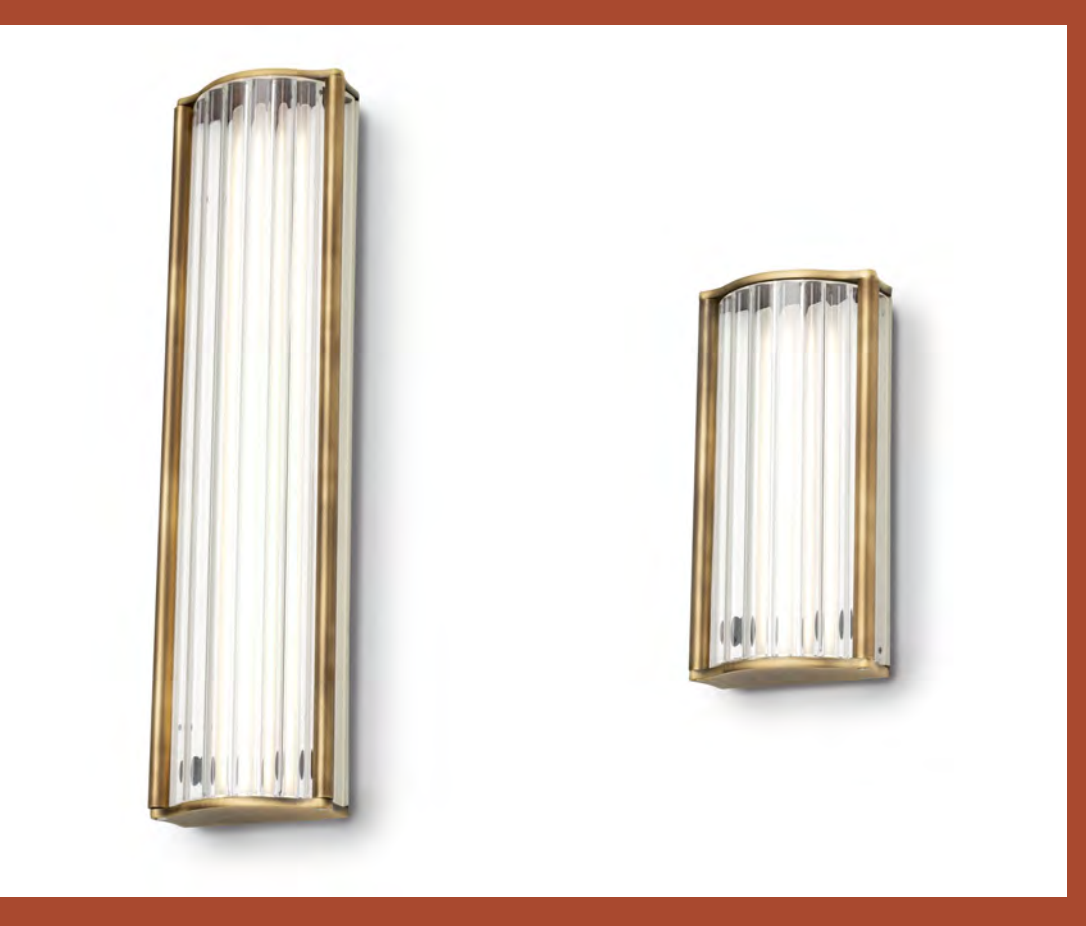

Totem II aplique se fabrica en dos medidas (aprox 25cm y 50cm). La estructura de hierro está disponible en dos acabados: pintado negro texturizado y baño electrolítico en bronce satinado, aunque bajo pedido se puede customizar. Dentro de la pantalla de cristal estriado va alojada una tira Led con un difusor opal para evitar el deslumbramiento. La tira Led que incluye el aplique pequeño es de 10W 1150lm 2700K >80CRI, y la del aplique grande es de 20W 2300lm 2700K >80CRI. El driver está alojado dentro de la estructura y es 220-240V no regulable, por lo que estos dos apliques no son regulables en intensidad.

Más información Totem II

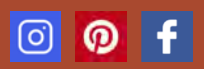